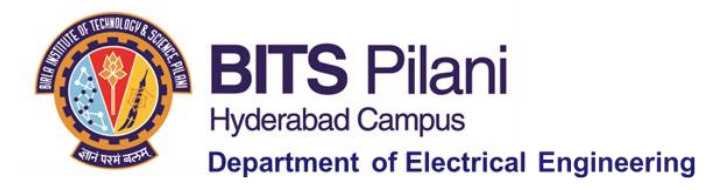

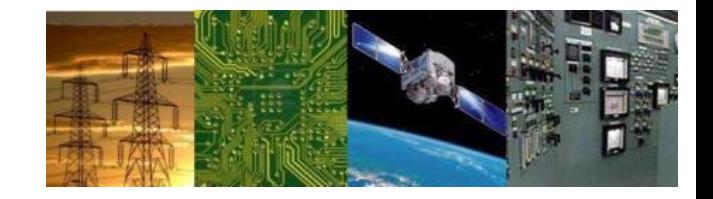

## **Digital Design First Semester 2020-21 Tutorial : 03**

**K-Maps**

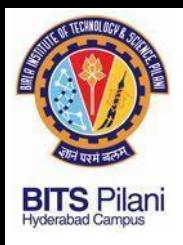

1,

### **Digital Design Tutorial : 03**

# Plot the Boolean express  $X = AB + A\overline{B} + BC$ <br>and minimize expression from the Map.

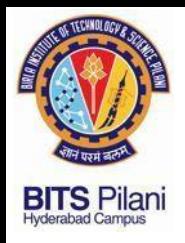

1,

### **Digital Design Tutorial : 03**

#### Plot the Boolean express  $X = AB + A\overline{B} + BC$ and minimize expression from the Map.

Since the expression contains three variables, we need a Karnaugh map containing cells equal to A А

$$
N = 23 = 8
$$
  

$$
\frac{1}{B C}
$$
  

$$
X = A + BC
$$
  

$$
B C
$$
  

$$
B C
$$
  

$$
B C
$$
  

$$
B C
$$

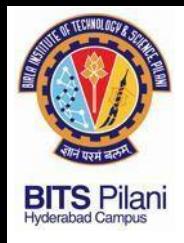

#### 2. Minimize using K-map

 $F(A, B, C) = \sum m(0, 1, 4, 5) = \overline{A}\overline{B}\overline{C} + \overline{A}\overline{B}C + A\overline{B}\overline{C} + A\overline{B}C$ 

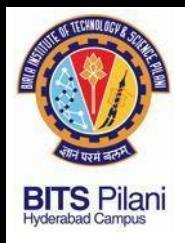

2. Minimize using K-map

$$
\mathbf{F}(\mathbf{A}, \mathbf{B}, \mathbf{C}) = \sum m(0, 1, 4, 5) = \overline{\mathbf{A}} \overline{\mathbf{B}} \overline{\mathbf{C}} + \overline{\mathbf{A}} \overline{\mathbf{B}} \mathbf{C} + \mathbf{A} \overline{\mathbf{B}} \overline{\mathbf{C}} + \mathbf{A} \overline{\mathbf{B}} \mathbf{C}
$$

• Solution:

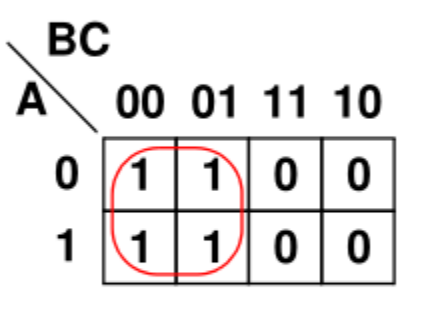

zero-set(2, 3, 6, 7) one-set $(0, 1, 4, 5)$ 

- The essential prime implicants are  $\overline{B}$ .
- There are no non-essential prime implicants.
- The sum-of-products solution is  $\mathbf{F} = \mathbf{\bar{B}}$ .  $\bullet$

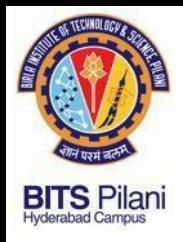

#### 3. Minimize using K-map

 $F(A, B, C) = \sum m(0, 1, 4, 5) = \overline{A}\overline{B}\overline{C} + \overline{A}\overline{B}C + A\overline{B}\overline{C} + A\overline{B}C$ 

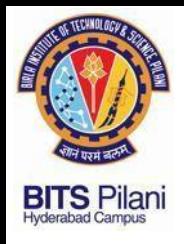

#### 3. Minimize using K-map

 $F(A, B, C) = \sum m(0, 1, 4, 6, 7) = \overline{ABC} + \overline{ABC} + \overline{ABC} + \overline{ABC} + \overline{ABC}$ 

Solution:

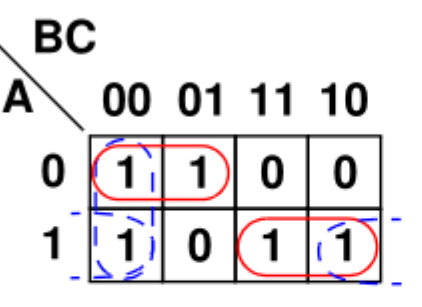

*zero-set* $(2, 3, 5)$ one-set $(0, 1, 4, 6, 7)$ 

- The essential prime implicants are  $\overline{AB}$  and  $\overline{AB}$ .
- The non-essential prime implicants are  $\overline{BC}$  or  $\overline{AC}$ .
- The sum-of-products solution is

$$
\mathbf{F} = \mathbf{AB} + \overline{\mathbf{A}}\overline{\mathbf{B}} + \overline{\mathbf{B}}\overline{\mathbf{C}} \text{ or } \mathbf{F} = \mathbf{AB} + \overline{\mathbf{A}}\overline{\mathbf{B}} + \mathbf{A}\overline{\mathbf{C}}.
$$

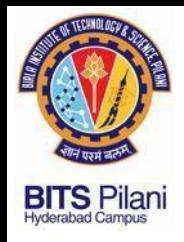

#### 4. Minimize using K-map

#### $F(P,Q,R,S)=\sum(0,2,5,7,8,10,13,15)$

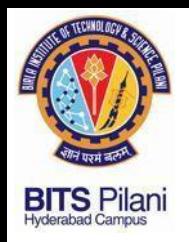

4. Minimize using K-map

 $F(P,Q,R,S)=\sum(0,2,5,7,8,10,13,15)$ 

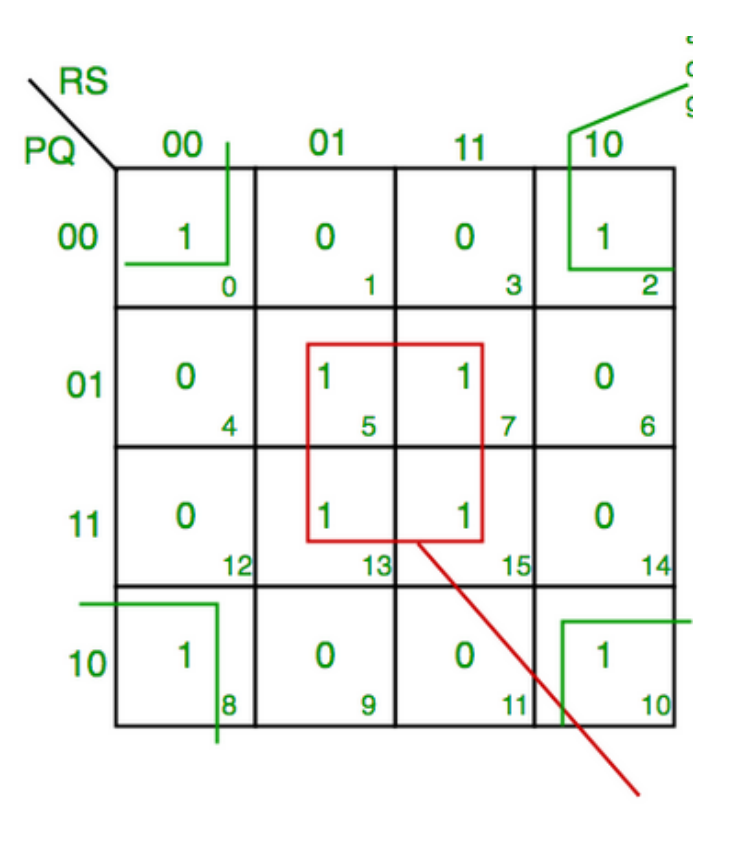

- Final expression (QS+Q'S')

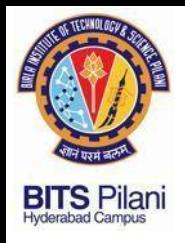

#### 5. Minimize using K-map  $F=(A,B,C,D) = \prod M(0, 1, 5, 7, 8, 9, 15)$

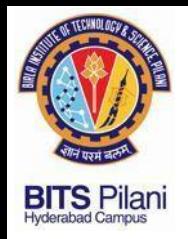

- 5. Minimize using K-map  $F=(A,B,C,D) = \prod M(0, 1, 5, 7, 8, 9, 15)$ 
	- Solution:
		- The essential prime implicants are  $\overline{B} + \overline{C}$  and  $\overline{B} + \overline{C} + \overline{D}$ .
		- The non-essential prime implicants

can be  $\mathbf{A} + \overline{\mathbf{B}} + \overline{\mathbf{D}}$  or  $\mathbf{A} + \mathbf{C} + \overline{\mathbf{D}}$ .

• The product-of-sums solution can be either

$$
\mathbf{F} = (\mathbf{B} + \mathbf{C})(\overline{\mathbf{B}} + \overline{\mathbf{C}} + \overline{\mathbf{D}})(\mathbf{A} + \overline{\mathbf{B}} + \overline{\mathbf{D}})
$$
  
or

$$
\mathbf{F} = (\mathbf{B} + \mathbf{C})(\overline{\mathbf{B}} + \overline{\mathbf{C}} + \overline{\mathbf{D}})(\mathbf{A} + \mathbf{C} + \overline{\mathbf{D}})
$$

zero-set(0, 1, 5, 7, 8, 9, 15) one-set(2, 3, 4, 6, 10, 11, 12, 13, 14)

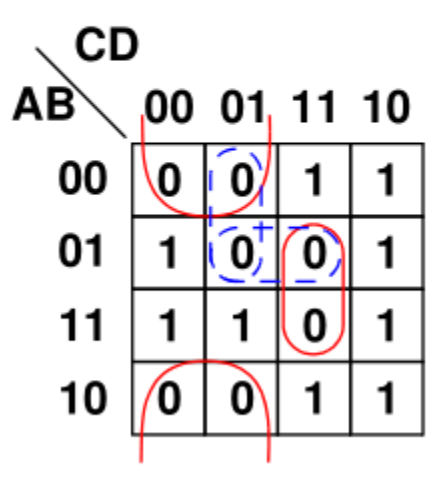

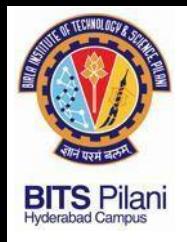

6. Minimize using K-map ( dc stands for Don't Care Condition)

ELECTRICAL ELECTRONICS COMMUNICATION INSTRUMENTATION

zero-set(0, 1, 5, 7, 8, 9, 15) one-set(2, 3, 4, 6, 11, 12) dc(10, 13, 14)

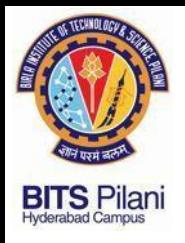

6. Minimize using K-map ( dc stands for Don't Care Condition)

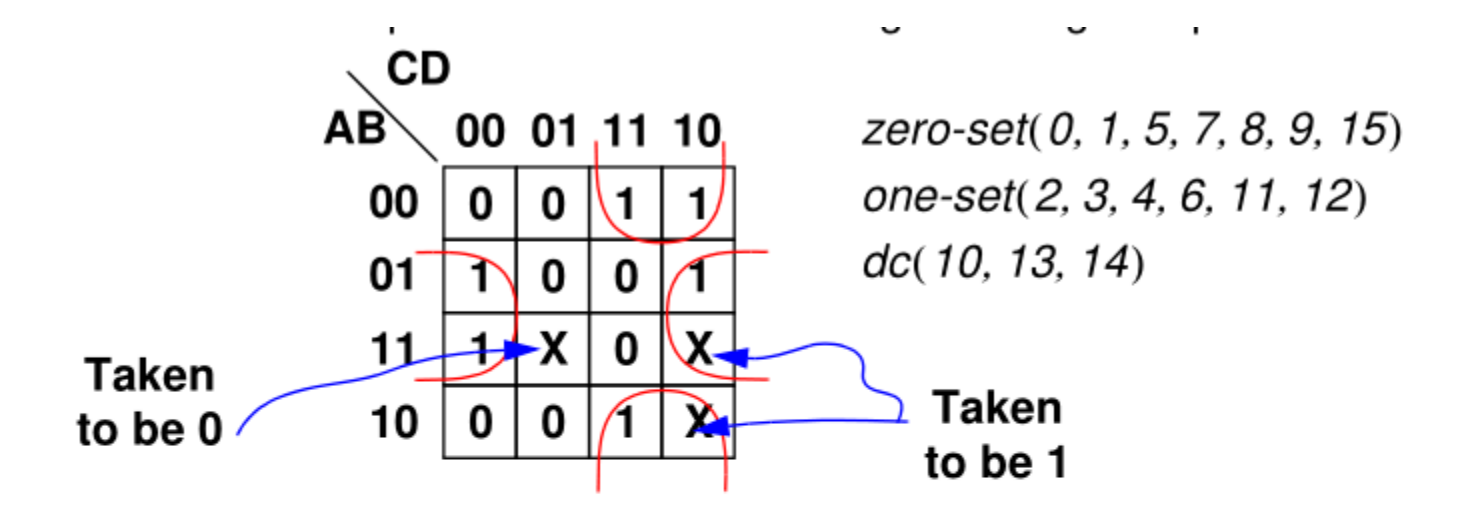

- Solution:
	- The essential prime implicants are  $\overline{BD}$  and  $\overline{BC}$ .
	- There are no non-essential prime implicants.
	- The sum-of-products solution is  $F = BC + BD$ .

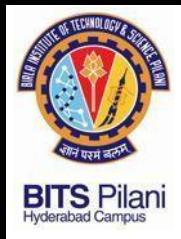

7. Find the POS simplification for the following Karnaugh map (dc stands for Don't Care Condition)

> zero-set(0, 1, 5, 7, 8, 9, 15) one-set(2, 3, 4, 6, 11, 12) dc(10, 13, 14)

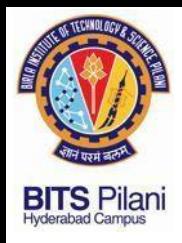

7. Find the POS simplification for the following Karnaugh map (dc stands for Don't Care Condition)

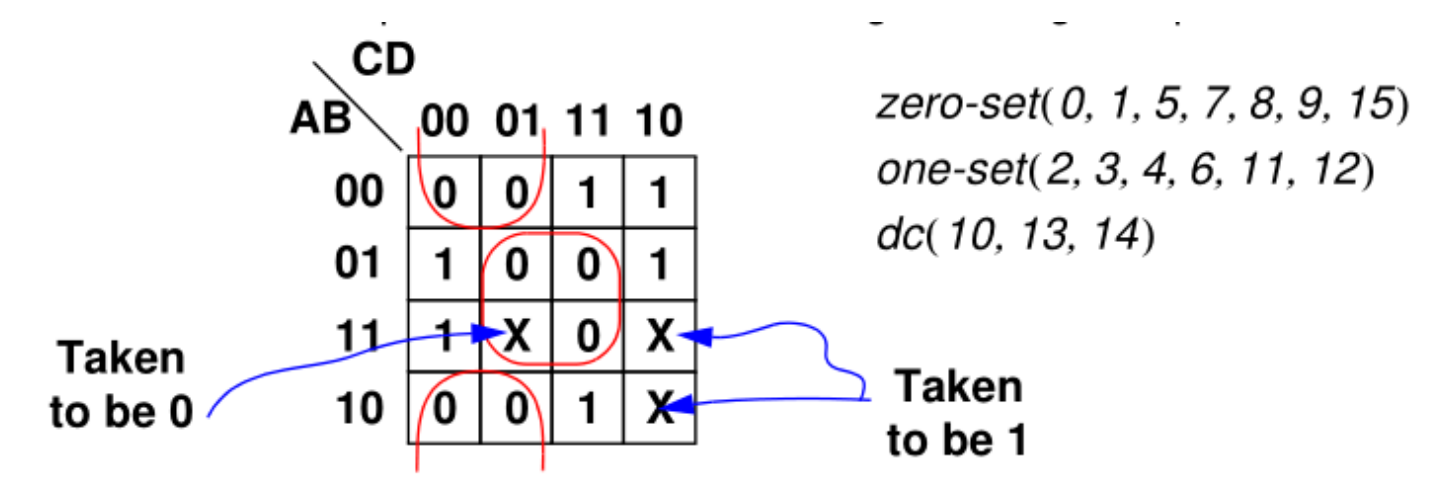

- Solution:
	- The essential prime implicants are  $\mathbf{B} + \mathbf{C}$  and  $\overline{\mathbf{B}} + \overline{\mathbf{D}}$ .
	- There are no non-essential prime implicants.
	- The product-of-sums solution is  $\mathbf{F} = (\mathbf{B} + \mathbf{C})(\mathbf{B} + \mathbf{D}).$

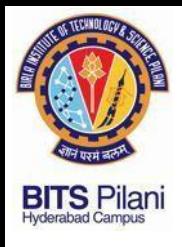

8.

Design a circuit which has a 5-bit binary input  $(A, B, C, D, E)$ , with A being the MSB (Most Significant Bit). It must produce an output logic High for any prime number detected in the input data.

Design a circuit which has a 5-bit binary input  $(A, B, C, D, E)$ , with A being the MSB (Most Significant Bit). It must produce an output logic High for any prime number detected in the input data.

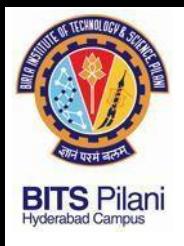

8.

The minterm associated for detection of prime numbers in the five variable inputs are  $m_1$ ,  $m_2, m_3, m_5, m_7, m_{11}, m_{13}, m_{17}, m_{19}, m_{23}, m_{29}$  and  $m_{31}$ . The corresponding 5 variable

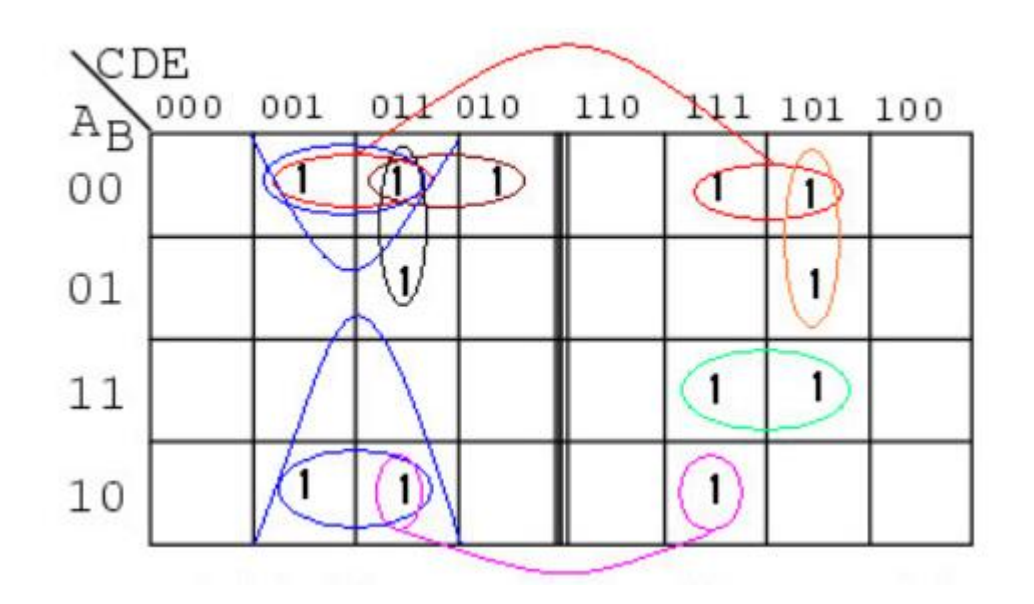

 $Y = A'B'E + B'C'E + A'B'C'D + AB'DE + A'CD'E + ABCE + A'C'DE$